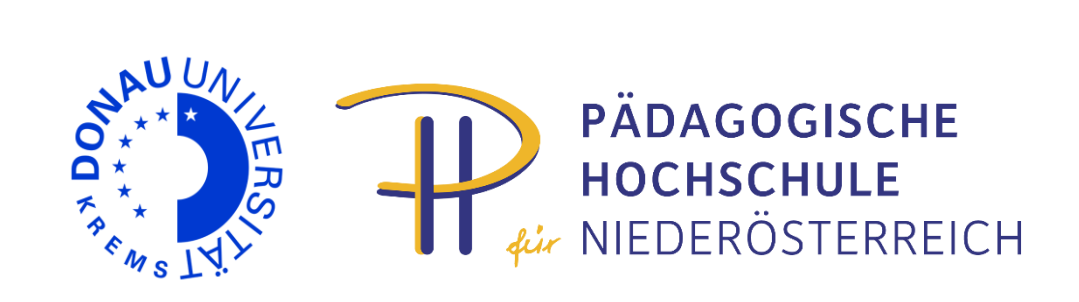

# **Programm**

# **www.edudays.at**

8. und 9. April 2015 Donau-Universität Krems Karl-Dorrek-Straße 30, 3500 Krems

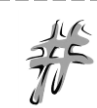

Twitter: **#edudays** Wall: http://edudays.tweetwally.com/

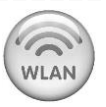

Username: **wlan-edudays** Password: **krems**

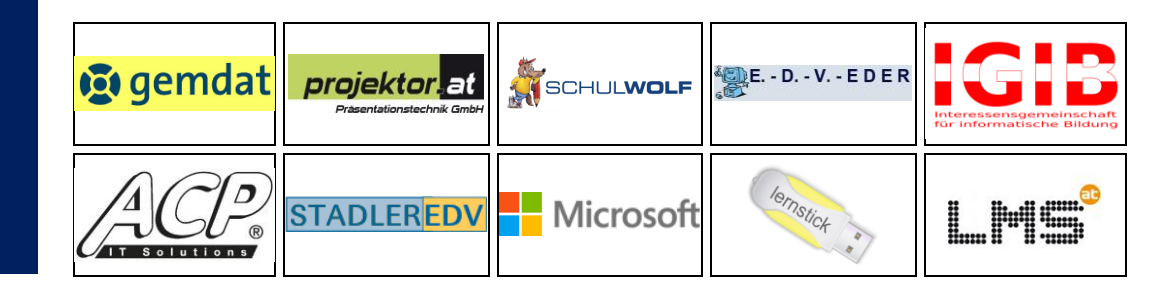

**EDU**|days 201 **LC)** 

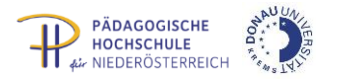

# **Raumplan**

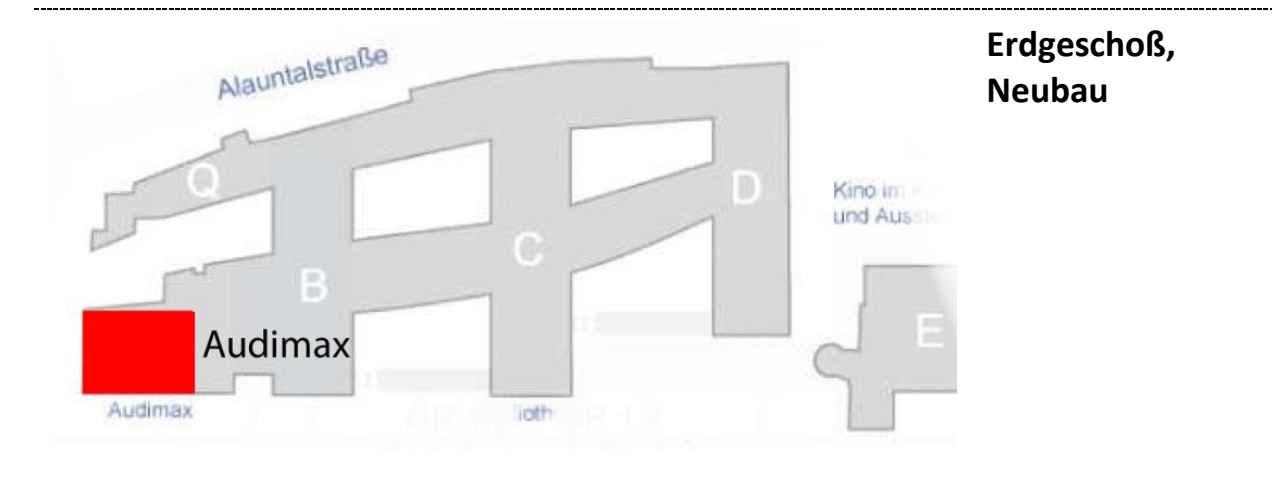

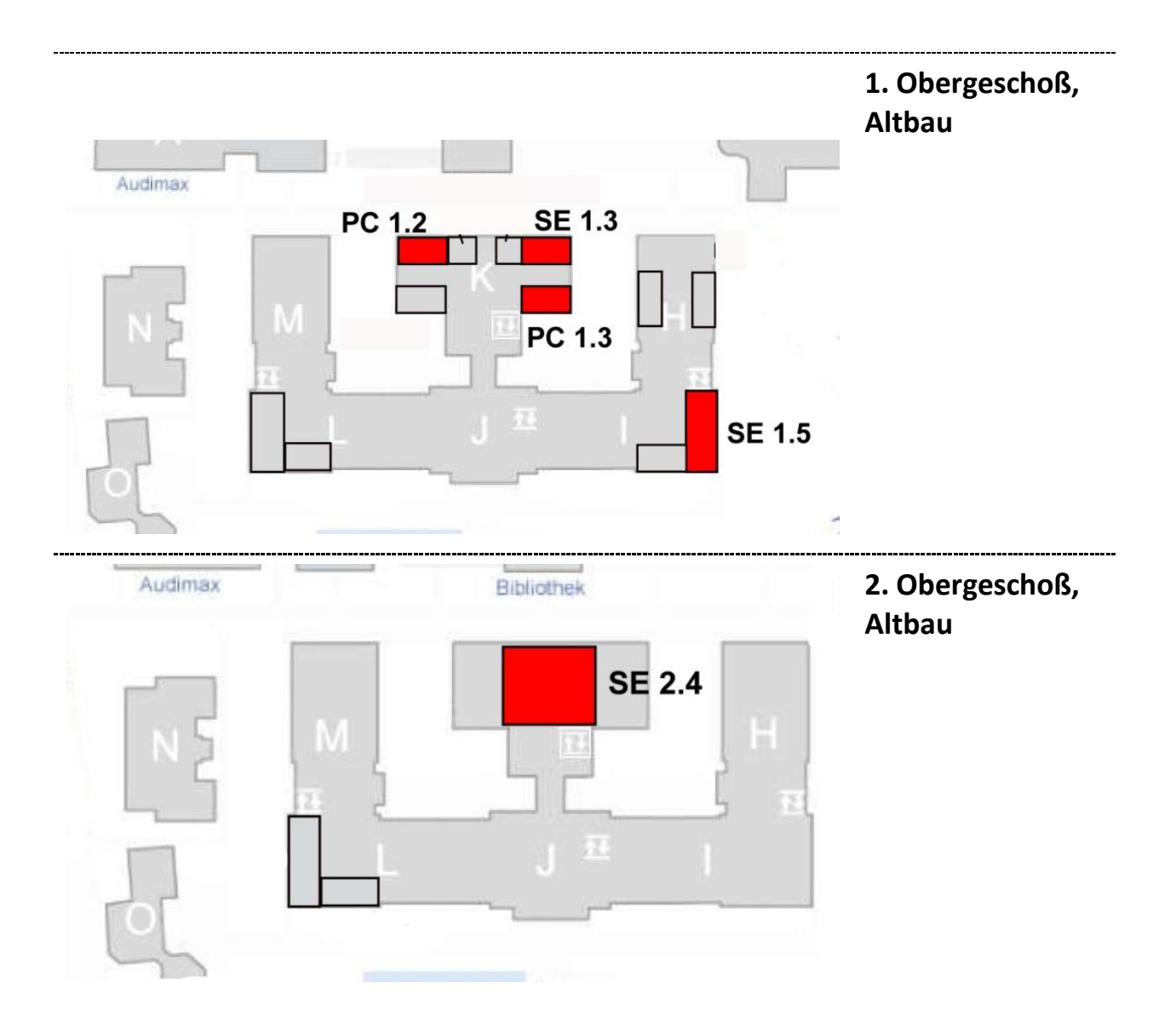

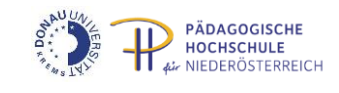

# Programmübersicht Mittwoch, 8. April 2015

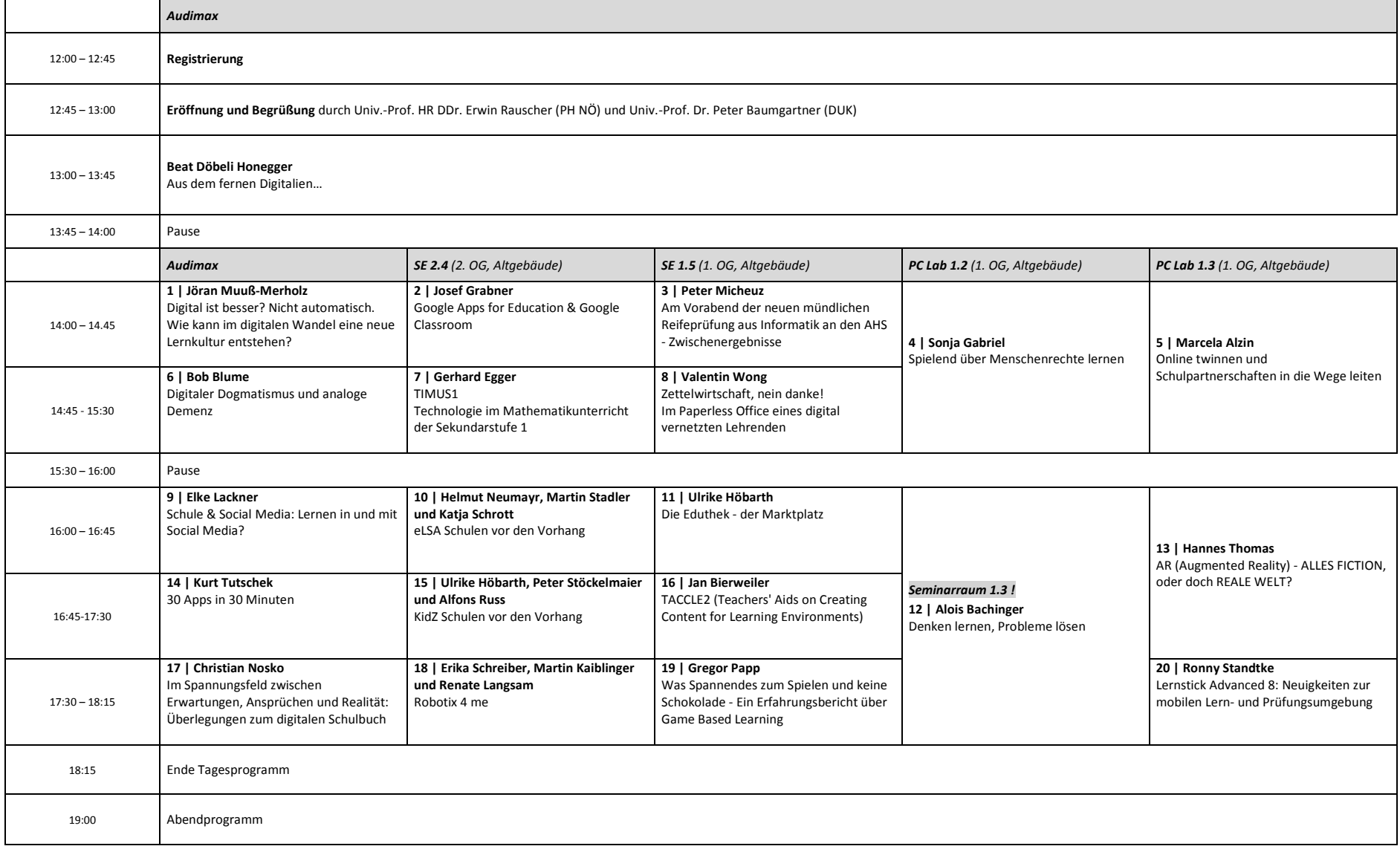

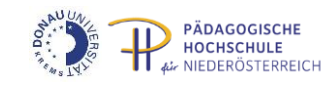

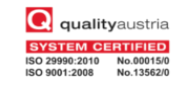

# Programmübersicht Donnerstag, 9. April 2015

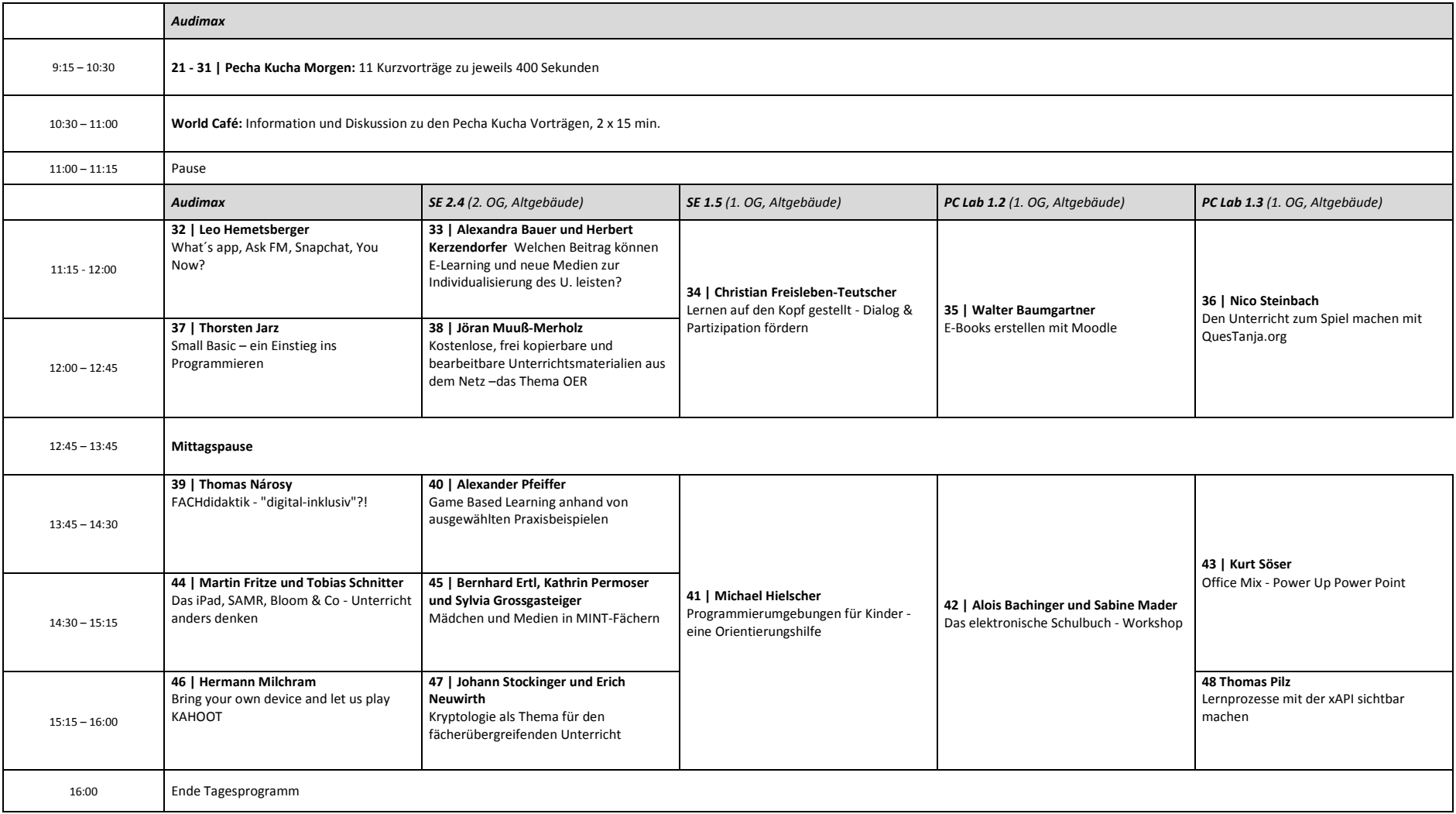

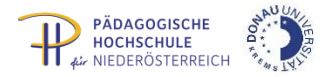

# **Abstracts**

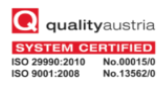

#### **Aus dem fernen Digitalien…**

Beat Döbeli Honegger, Prof. Dr. | Pädagogische Hochschule Schwyz

Weit hinten, hinter den Wortbergen, fern der Länder Vokalien und Konsonantien leben die Blindtexte. Abgeschieden wohnen sie in Buchstabhausen an der Küste des Semantik, eines großen Sprachozeans. Ein kleines Bächlein namens Duden fließt durch ihren Ort und versorgt sie mit den nötigen Regelialien. Es ist ein paradiesmatisches Land, in dem einem gebratene Satzteile in den Mund fliegen. Nicht einmal von der allmächtigen Interpunktion werden die Blindtexte beherrscht – ein geradezu unorthographisches Leben. Eines Tages aber beschloss eine kleine Zeile Blindtext, ihr Name war Lorem Ipsum, hinaus zu gehen in die weite Grammatik….

#### Impulsvortrag 30 + 15

# **Digital ist besser? Nicht automatisch. Wie kann im digitalen Wandel eine neue Lernkultur entstehen?** Jöran Muuß-Merholz, Diplom-Pädagoge | Agentur J&K – Jöran und Konsorten

**1** Am Anfang steht eine Standortbestimmung: Anhand von Andreas Schleicher wird die pädagogischgesellschaftliche Ausgangssituation und mit Mary Poppins die technisch-gesellschaftliche Grundlage erklärt. Anschließend geht es um die Weggabelung für die zukünftige Lernkultur, an der wir heute im Angesicht des pädagogischen Kontrollverlustes stehen. Beispiele aus den 70er Jahren, Kassel und Tokio illustrieren die mögliche Praxis des Lernens im Zeitalter der Digitalität. Darauf aufbauend wird die Frage zur Diskussion gestellt, ob uns der Übergang zur neuen Lernkultur nicht dreifach überfordert.

#### Impulsvortrag 30 + 15

#### **Google Apps for Education & Google Classroom**

Josef Grabner, MSc | Pädagogische Hochschule OÖ

**2**

Die Online Applications von Google für die Erstellung und Speicherung von Dokumenten bieten kollaboratives Arbeiten in Echtzeit, Dateifreigabe und vielfältige Kompatibilität, eine ideale Umgebung zum Lernen und Arbeiten sowie für einen zeitgemäßen Unterricht. Somit eignet sich Google Apps for Education hervorragend, um am Schulstandort digitale Kompetenzen zu vermitteln. Die Online-Plattform von Google bietet einfache Administration, E-Mailadressen für alle Schülerinnen und Schüler sowie alle Lehrerinnen und Lehrer, unbegrenzten Cloud-Speicher und eine Vielzahl an Web Applications. Mit Google Classroom steht zudem ein effizientes Kurssystem zum einfachen Verteilen, Korrigieren und Beurteilen von Aufgaben zur Verfügung.

#### Impulsvortrag 30 + 15

## **Am Vorabend der neuen mündlichen Reifeprüfung aus Informatik an den AHS - Zwischenergebnisse**

Peter Micheuz, Mag. | Alpen-Adria-Universität Klagenfurt

**3**

Österreichweit stehen die Themenkataloge des (Wahlpflicht)Faches Informatik an den AHS fest. Von diesen empirischen Daten ausgehend sollen im Rahmen einer SWOT-Analyse die Stärken, Schwächen, Möglichkeiten und Risiken der reformierten Reifeprüfung diskutiert werden. Eine Inhaltsanalyse und Klassifikation der Themenbereiche soll einen interessanten österreichweiten Überblick über die Gemeinsamkeiten und Besonderheiten gewähren und mit dem bestehenden Kompetenzmodell in Beziehung gesetzt werden. Letztlich sollen konkrete Musteraufgabenstellungen hinsichtlich der Verben (Operatoren), der Klarheit der Formulierungen, der Werkzeuge und des geforderten Reproduktions-, Transfer-, Reflexions- und Problemlöseaspektes diskutiert werden. Eine einfache Metrik und eine handhabbare Kriterienliste für den "formalen Kompetenzorientierungsgrad" sollen konkrete Hilfestellung für die anspruchsvoller gewordene Aufgabenentwicklung geben.

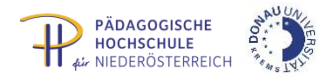

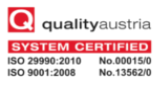

#### Workshop 90

### **Spielend über Menschenrechte lernen**

Sonja Gabriel, Mag. Dr. MA MA | Kirchliche Pädagogische Hochschule Wien/Krems

Im Bereich Menschenrechtsbildung gibt es zahlreiche Serious Games, die sich zum Thema gesetzt haben, über Menschenrechtsverletzungen aufzuklären, indem sie die Spielenden in die Lage eines Charakters versetzen, der eine Menschenrechtsverletzung erleidet oder in die Rolle eines Helfers / einer Helferin. Die Themen, die in diesen Serious Games angesprochen werden, spannen einen weiten Bogen von Flüchtlingssituationen in verschiedenen Ländern, politischer Partizipation über Armut und Kinderarbeit / Ausbeutung bis hin zu Gleichberechtigung. Der Workshop gibt Gelegenheit einige dieser Spiele kennen zu lernen sowie Ideen für fächerübergreifenden Unterricht für Menschenrechtsbildung zu entwickeln.

#### Workshop 90

#### **Online twinnen und Schulpartnerschaften in die Wege leiten**

Marcela Alzin, Mag. | OeAD-GmbH, Nationalagentur Lebenslanges Lernen

Seit 2005 stellt eTwinning Schulen und Kindergärten eine Lernplattform zur Verfügung, um gemeinsame Projekte online durchzuführen. So können etwa die Schüler/innen zweier Partnerschulen im TwinSpace, dem virtuellen Klassenraum von eTwinning, gemeinsam an Aufgaben arbeiten und miteinander lernen - ohne sich vorher jemals gesehen zu haben. In eTwinning-Projekten können Partnerschulen beispielsweise Musik, Tanz und Brauchtum in unterschiedlichen Ländern vergleichen, grenzübergreifende Übungsfirmen aufbauen, Filme drehen, sichere Internetnutzung erörtern und sich dabei rege durch Videokonferenzen, E-Mails und in eTwinning-Foren austauschen. Die Nutzung dieser digitalen Lernplattform soll in diesem Workshop zu einer eigenständigen Erkundung des TwinSpaces durch die Teilnehmer/innen und somit zum Kennenlernen einer neuen Lernmöglichkeit führen.

#### Impulsvortrag 30 + 15

#### **Digitaler Dogmatismus und analoge Demenz**

Bob Blume, Studienrat | Richard-von-Weizsäcker-Gymnasium Baiersbronn

Für viele bedeuten die digitalen Medien eine zunehmende Gefährdung für den geschützten Raum, sei es das Klassenzimmer oder das eigene Privatleben, die es zu vermeiden und zu verbieten gilt. Ablehnende Stimmen verweisen auf Cybermobbing, Abhängigkeit, oder gar "digitale Demenz", die es zwingend notwendig machen, digitale Geräte aus dem Rahmen schulischen und universitären Lernens auszuschließen. Handyverbote sind die Norm, über Uhrverbote wird diskutiert.

Der Vortrag geht der These nach, dass die bestehende Grenze zwischen den Verfechtern genereller Verbote und den Vorreitern einer "digitalen Revolution" auf einem auf beiden Seiten inhärenten Dogmatismus beruht, den es zu schließen gilt. Dies kann jedoch nur passieren, wenn die Medienerziehung und -sensibilisierung als Aufgabe der Schulen akzeptiert und integriert und auch die Elternschaft in die Mitarbeit einbezogen wird.

#### Impulsvortrag 30 + 15

## **TIMUS1 - Technologie im Mathematikunterricht der Sekundarstufe 1**

Gerhard Egger, Mag. | Pädagogische Hochschule Niederösterreich und BG/BRG Stockerau

**7**

Schon in der Sekundarstufe 1 ist es sinnvoll und notwendig, Technologie zur Unterstützung des Fachunterrichts in Mathematik einzusetzen. Es ergibt sich eine Verlagerung der Schwerpunkte, weg vom Operieren hin zu anderen Handlungsbereichen, dazu kommen Fragen von Dokumentation und Präsentation. Das Projekt TIMUS1 entwickelt mögliche Einsatzszenarien – Beispiele werden im Vortrag präsentiert - und definiert Mindestanforderungen im Bereich des mathematikorientierten Technologieeinsatzes, um die Anschlussfähigkeit zur Sekundarstufe 2 sicherzustellen. Schüler/innen sollen digital unterstützte Arbeitsweisen kennen lernen und diese für ihr individuelles Lernen nutzen.

**5**

**4**

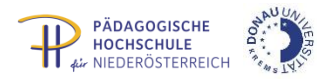

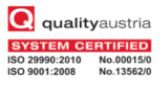

#### Impulsvortrag 30 + 15

# **Zettelwirtschaft? Nein, danke! - Wie ich als digital vernetzter Lehrender Papier & Zeit spare**

Valentin Wong | BG Diefenbachgasse Wien

**8**

**9**

Ich möchte im Rahmen dieses Vortrages Antworten zu folgenden Fragen liefern: Was sind die Probleme der Zettelwirtschaft des klassischen Lehrers / der klassischen Lehrerin? Wieviel Zeit & Geld kann man einsparen? Welche Voraussetzungen braucht man für einen modernen Kommunikationsstil? Wie nutzt meinen Kolleginnen und Kollegen meine Arbeitsweise? Was haben meine Schüler/innen und die Eltern von diesem zeitgemäßen Arbeitsstil? Was sind die Nachteile und Grenzen als digital vernetzter Lehrender?

#### Impulsvortrag 30 + 15

#### **Schule & Social Media: Lernen in und mit Social Media?**

Elke Lackner, Dr. | Akademie für Neue Medien und Wissenstransfer, Karl-Franzens-Universität Graz

Social Media sind aus dem Alltag der meisten Jugendlichen nicht mehr wegzudenken. Das Smartphone ist für viele längst zum ständigen Begleiter geworden, mit dem Informationen recherchiert, Nachrichten ausgetauscht, Fotos gemacht oder Videos angesehen werden. Die Verfügbarkeit dieser "neuen" Technologien hat das Kommunikations- und Interaktionsverhalten spürbar verändert.

Der Vortrag soll einerseits einen Einblick in die Möglichkeiten geben, Social Media im und für den Lernprozess sinnvoll zu nutzen. Andererseits wird auch hinterfragt, welche Vorteile und Gefahren mit dem Einsatz von Social Media in der Schule als Arbeits- und Lernort verbunden sind. Dabei wird der Blick vor allem auf die unterschiedlichen Ausprägungen von "Social Media" gerichtet, die viel mehr umfassen als Facebook und WhatsApp vermuten lassen.

#### Impulsvortrag 30 + 15

#### **eLSA Schulen vor den Vorhang** Helmut Neumayr, BEd, MSc | LSR NÖ Martin Stadler, Dipl.Päd. | PNMS Zwettl und Katja Schrott, Dipl.Päd. | NMS Hermannstraße

Dieser Vortrag bietet eine kurze Vorstellung des eLSA Projektes durch den Landeskoordinator in Niederösterreich. Anschließend präsentieren zwei Schulen des eLSA Netzwerkes, wie der eLSA Gedanke in ihrer Schule umgesetzt wird, wie sich die Lernkultur verändert hat. eLSA ist mit 222 Schulen aus den Bereichen AHS und NMS, einzelnen VS und BMHS, das größte E-Learning-Netzwerk Österreichs. Ziel und Zweck von eLSA ist die Förderung der Bildung und Erziehung von Kindern und Jugendlichen in Österreich.

#### Impulsvortrag 30 + 15 **Die Eduthek - der Marktplatz** Ulrike Höbarth, BEd MSc, NMS Furth bei Göttweig

**11** Ziel der Eduthek ist es, den Zugang zu interaktiven digitalen Bildungsinhalten und E-Content für Nutzerinnen und Nutzer durch Bündelung der Inhalte zu erleichtern sowie die Verbreiterung des Einsatzes von digitalen Inhalten und freien Lehr- und Lernmaterialien (OER). Die Eduthek ist der elektronische Marktplatz für die Bereitstellung von Lehr- und Lerninhalten online, für die Nutzung von digitalen Unterrichtsmaterialien, die Einbindung von Services des bm:bf. Das Angebot soll plattformunabhängig aufgebaut werden und trotzdem in Plattformen wie zum Beispiel LMS.at verwendbar sein.

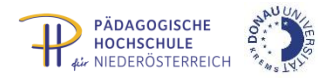

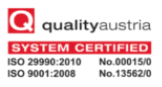

#### Workshop 135

### **Denken lernen, Probleme lösen**

Alois Bachinger, OSTR, Prof., MAS | Pädagogische Hochschule der Diözese Linz

**12**

Bee-Bot ist ein preisgekrönter, programmierbarer Bodenroboter mit einem einfachen kinderfreundlichen Layout, der einen idealen Ausgangspunkt darstellt, um bereits Volksschulkindern die Richtungssprache, Steuerung und Programmierung entdecken zu lassen. Mit insgesamt sieben Tasten, die direkt auf der Bee-Bot angebracht sind, kann die Biene gesteuert werden und einfache Bewegungsabläufe ausführen. Spielerisch sammeln die Kinder Routine im analytischen und logischen Denken, entwickeln Problemlösestrategien und lernen Vorausdenken, um die Bee-Bot zielgerichtet zu steuern.

In diesem praktischen Workshop arbeiten die Teilnehmer/innen mit Bee-Bots und Tablets und erfahren Szenarien, wie diese digitalen Werkzeuge im Unterricht eingesetzt werden können. Tablet-Apps und Ressourcen zum "Denken lernen" und "Problemlösen".

#### Workshop 90

## **Augmented Reality - ALLES FICTION oder doch REALE WELT?**

Hannes Thomas, Dir.NMS, BEd, MAS, MSc | iNMS Jennersdorf

**13**

Eigentlich "erweiterte Realität"! Wie wäre es, wenn im eigenen Wohnzimmer der Tyrannosaurus Rex auf der virtuellen Couch aus dem Möbelhaus um die Ecke Platz nimmt? Augmented Reality bietet viele neue, vor allem ergänzende (digitale) Informationen realer Wahrnehmungen. Mit speziellen Apps (Programmen) am Smartphone, iPad/Tablet etc. können unter Zuhilfenahme der integrierten Kamera zusätzliche Inhalte angezeigt und übermittelt werden. Ob bei der Restaurantsuche im Urlaub, bei Informationen zu technischen bzw. ausstattungsmäßigen Details von Autos, beim Erforschen des menschlichen Körpers, bei der Ausstattung und Planung von Wohnungen, der Suche nach Ärzten, Apotheken, Bankomaten, Restaurants, Hotels, Sehenswürdigkeiten, Tankstellen u.v.m. Augmented Reality bereichert unsere Wahrnehmungen um eine weitere Dimension. Tolle Ansätze und Einsatzmöglichkeiten würden sich auch für das "Schulbuch der Zukunft" ergeben. Der "Wow-Effekt" ist vorprogrammiert ...

#### Impulsvortrag 30 + 15

#### **30 Apps in 30 Minuten**

Kurt Tutschek, Dipl.Päd. | NMS Wieselburg und Pädagogische Hochschule Niederösterreich

**14** Apps für alle (schulischen) Lebenslagen. Vom Sammeln unterrichtsrelevanter Webseiten über das Anlegen von Notizen bis hin zu Schüler/innen-Verwaltung und gegenstandsbezogenen Apps. Ein kleines Sammelsurium bekannter und weniger bekannter brauchbarer Applikationen für Ihr Tablet und Smartphone. 30 Stück werden in 30 Minuten im Schnelldurchlauf vorgestellt.

#### Impulsvortrag 30 + 15

#### **KidZ Schulen vor den Vorhang**

Ulrike Höbarth, BEd MSc | NMS Furth bei Göttweig; Peter Stöckelmaier, MSc | IMS Stockerau und Alfons Russ, Dipl.Päd. | NMS Langenlois

**15** Das Projekt KidZ ("KidZ-Klassenzimmer der Zukunft") will die absehbare Zukunft, mit selbstverständlich integrierten und jederzeit verfügbaren digitalen Endgeräten mit den damit verbundenen Kommunikations-, Rezeptions- und Interaktionsmöglichkeiten bewusst vorwegnehmen und erforschen. Beim Projekt KidZ steht nicht die Informations- und Kommunikationstechnologie im Vordergrund, sondern deren selbstverständliche und bestmögliche Integration in qualitätsvolle, schulische Lern-Lehrprozesse. Vorstellung des KidZ Projektes durch die Landeskoordinatorin. Anschließend präsentieren zwei KidZ Schulen, wie sie das Projekt in ihrer Schule umgesetzt haben und wie sich dadurch die Lernkultur verändert hat.

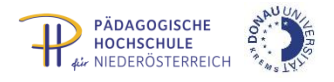

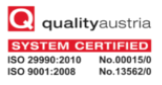

#### Impulsvortrag 30 + 15

### **TACCLE2 (Teachers' Aids on Creating Content for Learning Environments)**

Jan Bierweiler, Studienrat | Gymnasium Münchberg

**16**

Im Rahmen des multilateralen Comenius-Projektes TACCLE2 wurden fünf Handreichungen entwickelt, die Lehrkräften anhand praktischer Beispiele zeigen, wie digitale Technologie den Unterrichtsalltag bereichern kann. Die Inhalte dieser Handreichungen sollen den Teilnehmern anhand von ausgewählten Beispielen nahegebracht werden. Dabei kann auf die Erfahrungen aus den TACCLE-Trainingskursen zurückgegriffen werden. Alle Materialien, die während des TACCLE2-Projekts entwickelt wurden stehen kostenlos in sechs Sprachen (Englisch, Deutsch, Spanisch, Portugiesisch, Rumänisch, Flämisch) auf der TACCLE2-Webseite zur Verfügung. Link[: http://taccle2.eu/de/download-der-bucher](http://taccle2.eu/de/download-der-bucher)

#### Impulsvortrag 30 + 15

# **Im Spannungsfeld zwischen Erwartungen, Ansprüchen und Realität: Überlegungen zum digitalen Schulbuch**

Christian Nosko, Mag., MSc | Kirchliche Pädagogische Hochschule Wien/Krems

**17** Digitale Schulbücher werden als Weiterentwicklung der gedruckten Schulbücher angesehen. Als Initiator für den Einsatz des digitalen Schulbuchs wird stets Südkorea genannt, aber auch im übrigen asiatischen Raum und in den USA wird diese Entwicklung mit Vehemenz vorangetrieben. In Europa folgen Verlage und Initiativen diesem Beispiel, wobei die Markteinführung geteilte Reaktionen hervorruft. Zwischen Kritik und Begeisterung wird dabei eines der Grundprobleme deutlich: Es gibt nicht "das" digitale Schulbuch - vielmehr lassen sich unterschiedliche Typen voneinander abgrenzen, die in unterschiedlichen Lernsettings jeweils ihre Berechtigung haben können. Im Rahmen dieses Workshops besteht die Möglichkeit, digitale Schulbücher kennen zu lernen und über technische Fragen hinausgehend das Schulbuch neu zu denken.

Impulsvortrag 30 + 15 **Robotix 4 me** Erika Schreiber, Martin Kaiblinger und Renate Langsam | Robotix 4 me

**18** Robotik in der Schule: Möglichkeiten der Implementierung. Vorstellen der Robotersysteme LegoMindstorms und NAO. Wettbewerbe: FirstLegoLeague, RobCupJunior, KeplerCup. Lösungsansätze: Finanzierung einer Grundausstattung, Organisation, Lernumgebung. Praxis: Grafische Programmierung mit Lego Mindstorms EV3 und NAO: Einsatz von Motoren, Sensoren und Strukturen

#### Impulsvortrag 30 + 15

# **Was Spannendes zum Spielen und keine Schokolade - Ein Erfahrungsbericht über Game Based Learning**

Gregor Papp | BG Sperlgasse Wien

**19** Dieser Vortrag soll einen kurzen Überblick über Game Based Learning bieten und einen Impuls für die anschließende Diskussion darstellen. Dabei werden unter anderem folgende Fragen beantwortet: Was ist Game Based Learning? Welchen Nutzen hat GBL? Welche GBL-Plattformen gibt es derzeit? Welche Erfahrungen habe ich mit GBL im Unterricht? Welche Probleme können bei GBL auftauchen? Wie kann man derzeitiges GBL verbessern?

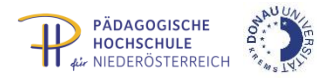

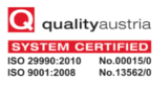

#### Workshop 45+

#### **Lernstick Advanced 8: Neuigkeiten zur mobilen Lern- und Prüfungsumgebung**

Ronny Standtke, Dr. | Fachhochschule Nordwestschweiz

**20**

Der Lernstick wird an immer mehr Bildungseinrichtungen in Österreich, Deutschland und der Schweiz als persönliche, mobile Lern- und Arbeitsumgebung und auch als sichere Umgebung für Prüfungen nach dem Bring-Your-Own-Device-Prinzip eingesetzt. Seit den letzten EDU|days gab es im Lernstick-Umfeld viele Aktualisierungen, Verbesserungen und technische Weiterentwicklungen.

Neben der Gelegenheit, den Lernstick grundsätzlich kennenzulernen, stellen wir im Workshop die vielen technischen Neuerungen vor und bieten Gelegenheit, diese gleich vor Ort auszuprobieren. Sowohl die Lern- als auch die Prüfungsumgebung werden an die Teilnehmer/innen des Workshops gratis abgegeben (bitte einen eigenen, leeren USB-Stick >= 16 GB mit Schreibrate > 20 MB/s mitbringen).

#### Pecha Kucha 400 sec

#### **Technische Koordination eines Schulumbaus**

Rene Schwarzinger, MMag. |BRG Rechte Kremszeile

**21** Es gehört genauso wenig zu den Aufgaben eines IT-Kustoden wie zu jenen des Systembetreuers. Doch ein Schulumbau / -neubau ohne entsprechende Unterstützung durch den IT-Betreuuer ist in der Praxis undenkbar. Ich habe diesen Prozess in den letzten 2 Jahren intensiv begleitet und ca. so viel Zeit investiert wie beim Bau meines Einfamilienhauses. Reichtum & Ruhm kann man sich nicht erwarten, Frust & Stress ist einem sicher und trotzdem hat sich der Aufwand in irgendeiner Form gelohnt! Ein kurzer Erfahrungsbericht über die Hintergründe und Tücken eines Schulumbaus.

#### Pecha Kucha 400 sec

## **Office Sway - Portfolios leicht gemacht**

Kurt Söser, Mag. | HAK Steyr

**22**

Mit Sway bietet Microsoft eine vollkommen neue Art, Inhalte zu erstellen und zu präsentieren. Ob nun Präsentation oder Portfolio, mit Sway verschafft man einer Idee sehr rasch eindrucksvoll Platz, egal ob auf Smartphone, Tablet oder PC.

#### Pecha Kucha 400 sec

#### **Blended Learning an der Berufsfachschule**

Luka Peters, M. A. | Careum AG Bildungszentrum für Gesundheitsberufe

**23** Als erste Berufsfachschule der Gesundheitsbildung in der Schweiz setzt das Careum Bildungszentrum seit August 2013 Blended Learning für die Lernenden ein. Der Vortrag stellt unser ganzheitliches didaktisches Konzept für die zeitliche und inhaltliche Verschränkung von Präsenz- und Selbstlernphasen vor und skizziert Chancen und Herausforderungen sowie die wichtigsten bisherigen Erfahrungen.

#### Pecha Kucha 400 sec

# **Patient Schulinformatik in Österreich - Anamnese, Diagnose, Therapie und Prognose**

Peter Micheuz, Mag. | Alpen-Adria-Universität Klagenfurt

**24** In der gebotenen Kürze werden, nach einem Schnelldurchlauf durch 30 Jahre Schulinformatik, plakativ die derzeitigen Schwach- und Bruchstellen der Schulinformatik in der allgemeinbildenden Sekundarstufe diagnostiziert. Viele Interventionen, Einzelinitiativen, ein unverbundenes Nebeneinander und Diskontinuum informatischer Bildung lassen vor lauter Bäumen den gesunden Wald derzeit noch nicht erkennen. Unglückliche bildungspolitische Rahmenbedingungen und Verwerfungen erschweren eine schnelle und wirksame Therapie, Informatik als unverzichtbares Grundlagenfach des 21. Jahrhunderts besser zu positionieren als bisher.

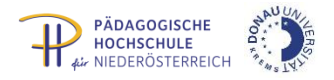

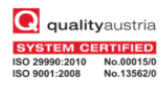

#### Pecha Kucha 400 sec

## **Die Erstellung von Stop-Motion-Animationsfilmen**

Gismar Glöckler. Dipl.Päd. | NMS Schönbach

**25** Die Erstellung eines kurzen Films aus einzelnen Fotos stellt eine einfache Möglichkeit dar, Schülerinnen und Schülern den Einstieg in die Filmbearbeitung schmackhaft zu machen. Kinder überlegen sich eine eigene Geschichte, gestalten mit Hilfe von verschiedensten Materialien (Papier, Playmobil, Lego, Knetmasse, etc.) eine Bühne und machen Fotos. In spielerischer Form wird den Fotos mit Hilfe von Freewareprogrammen am Computer Leben eingehaucht und die Fotos beginnen zu "laufen" - ein Film entsteht.

Pecha Kucha 400 sec

# **E-Portfolios für Schüler/innen der Unterstufe. Das Projekt EUfolio (2013-2015)**

Andrea Ghoneim, Dr. | Dept. f. Interaktive Medien und Bildungstechnologien, Donau-Universität Krems

**26** Im Projekt EUfolio. EU classroom ePortfolios [\(http://eufolio.eu\)](http://eufolio.eu/) wurden E-Portfolios an der Sekundarstufe 1 an Schulen in Irland, Litauen, Slowenien, Spanien und Zypern implementiert. Grundlage für die erfolgreiche Implementierung waren Fortbildung und kontinuierliches Mentoring der Lehrer/innen. Die (vorläufigen) Projektergebnisse werden kurz vor deren finaler Präsentation bei der Abschlusskonferenz in Dublin (am 22. April 2015) in geraffter Form vorgestellt.

#### Pecha Kucha 400 sec

# **Studie: Österreicher/innen haben mangelhafte Computer‐Grundkenntnisse**

Ronald Bieber, Dr. | OCG

**27** Eine umfangreiche Studie im Auftrag der Österreichischen Computer Gesellschaft OCG stellt erstmals die Selbsteinschätzung den tatsächlichen Computerkenntnissen der Österreicher/innen gegenüber. Die wichtigsten Ergebnisse: Das Wissen, etwa im Bereich IT ‐ Security, ist besser als erwartet. Wo es aber um die praktische Umsetzung des Computerwissens bei der alltäglichen Nutzung geht, zeigen sich deutliche Lücken. Das betrifft vor allem grundlegende Fähigkeiten der täglichen Computernutzung wie die Dateiverwaltung. Bei der Internet ‐ Nutzung sind die Österreicher/innen dagegen besser als bei den Grundkenntnissen.

#### Pecha Kucha 400 sec

#### **Robotix 4 me**

Erika Schreiber, Martin Kaiblinger, Renate Langsam | Verein Robotix 4 me

**28** Der Verein "robotix4me" möchte durch verschiedene Aktivitäten die Robotik in Schulen fördern. Junge Menschen sollen auf Robotik aufmerksam gemacht werden. Auf spielerische Weise können sie für Technik Begeisterung und Verständnis entwickeln. Der Verein unterstützt und vernetzt Schulen, die im Bereich der Robotik aktiv sind oder werden möchten. Seit 2014 wird in St. Pölten der Regionalwettbewerb FirstLegoLeague von robotix4me organisiert.

#### Pecha Kucha 400 sec

#### **Feedback mit der App Socrative**

Klaus Astl, Dipl.Päd. | NMS Achensee

**29** Regelmäßiges Feedback und ein offener Dialog zwischen Lehrer/in und Schüler/in sei das A und O für einen erfolgreichen Unterricht. Zu dieser These kam Bildungsforscher John Hattie. Doch im ständigen Austausch mit allen Schülerinnen und Schülern zu stehen, ist leichter gesagt als getan. Die App Socrative macht diesen Austausch leicht! Durch die Selbstbewertung wird der Ehrgeiz der Schüler/innen geweckt und sie sind motivierter. Sie lernen außerdem, sich zu fragen, warum sie in einer bestimmten Stunde nicht mitgekommen sind. Verstehen sie das Thema nicht oder waren sie einfach zu abgelenkt?

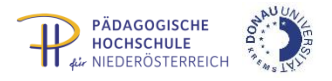

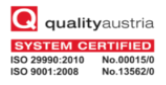

#### Pecha Kucha 400 sec

#### **AppStudio - mit wenigen Mausklicks ohne Programmieren zur eigenen App**

Oliver Kastner, MMag. | Pädagogische Hochschule Niederösterreich

**30** Die einfache Erstellung von Windows Apps mit AppStudio wird anhand eines kurzen Beispiels demonstriert. Die entstandene App lässt sich sowohl auf einem Windows 8.1 Computer als auch auf einem Windows Phone installieren. Alle damit verbundenen Einstellungen wie z.B. Responsive Design werden automatisch angepasst. Wenn die App doch nicht ganz passt, lässt sich das erstellte Programm exportieren und in Visual Studio detailliert nachbearbeiten und erweitern. Einen einfacheren Weg für Lernende und Neugierige auf dem Weg zum Programmieren gibt es nicht, oder?

#### Pecha Kucha 400 sec

### **MIT-MUT (Mädchen und IT - Mädchen und Unternehmerinnentum)**

Sylvia Grossgasteiger, Mag. | Donau-Universität Krems; Alexander Pfeiffer, Mag., M.A., MBA | Donau-Universität Krems; Kathrin Permoser, Mag. | Pädagogische Hochschule Niederösterreich; Bernhard Ertl, Univ.-Prof. Dipl.-Inf. Dr. phil. habil. | Donau-Universität Krems

MIT-MUT (Mädchen und IT - Mädchen und Unternehmerinnentum) ist ein Projekt, welches Mädchen dazu ermuntert, sich mit Berufsoptionen aus den Bereichen IT und Unternehmerinnentum auseinanderzusetzen. Diskutiert werden Phänomene von Mädchen in MINT-Fächern (Mathematik, Informatik, Naturwissenschaften und Technik) vor dem besonderen Hintergrund von Game Based Learning. Vorgestellt wird ein Computerspiel sowie innovative Lernsettings für den spielerischen Einsatz im Unterricht.

#### Impulsvortrag 30 + 15

#### **What´s app, Ask FM, Snapchat, You Now?**

Leo Hemetsberger, Mag. Dr. | Philosophische Praxis

**32**

**31**

Wenn Sie zwei von den vier Begriffen nicht kennen, dann haben Sie vielleicht bald mehrere Probleme in der Klasse. Ach ja, Facebook ist oldschool, What's app und Instagram sind unter Jugendlichen Standard. Deren Wissen um die Risiken und Gefahren durch Hoaxes, Datamining, Mobbing, Sexting, Cybergrooming und Sextortion ist leider erschreckend mangelhaft. Wenn Sie jetzt schon wieder etwas nicht verstanden haben, dann wird es Zeit für eine Safer Internet Schulung, für Sie und Ihre Schüler/innen. Unsere Trainer sind österreichweit unterwegs, um Schüler/innen, Eltern und Lehrende zu den aktuellen Trends im virtuellen Universum zu informieren. Schauen Sie sich das an, Sie werden Augen machen...

#### Impulsvortrag 30 + 15

# **Welchen Beitrag können E-Learning und neue Medien zur Individualisierung des Unterrichts leisten?**

Alexandra Bauer, Dipl.Päd. und Herbert Kerzendorfer, MSc | Kirchliche Pädagogische Hochschule Wien/Krems

Mit der zunehmenden Mobilität des Computers, der Zugänglichkeit von Informationen im Internet und den umfassenden Kommunikationsmöglichkeiten haben sich auch die pädagogischen Möglichkeiten rasch erweitert: Mit Notebook, Netbook u. ä. steht den Schülerinnen und Schülern in der Schule und zu Hause erstmals eine persönliche Arbeits-, Recherche- und Wissensbasis zur Verfügung. Lernplattformen wiederum unterstützen den selbstständigen Wissens- und Know-how-Austausch; auch zwischen den Schülerinnen und Schülern selbst. Dabei zeigt sich rasch, welche Potentiale für einen handlungsorientierten und individualisierenden Unterricht sich hier auftun. Optimal ist es, wenn diese Impulse zur Individualisierung gleich in mehreren Gegenständen oder fächerübergreifend einsetzbar sind. Dies wollen wir auf LMS (E-Book- Intelligenzstufen nach Gardner), Mahara (E-Portfolios im Englischunterricht), Facebook (Umsetzung eines BBF Themas in einem sozialen Netzwerk) und auf Moodle (Arbeiten mit Arbeitsplänen in der NMS) veranschaulichen.

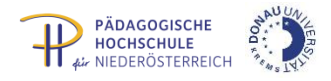

**34**

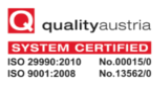

#### Workshop 90

## **Lernen auf den Kopf gestellt - Dialog & Partizipation fördern**

Christian F. Freisleben-Teutscher, Mag. | Fachhochschule St. Pölten

Beim Konzept des inverted / flipped classroom wird die Vorbereitung auf Präsenzeinheiten gezielt mit verschiedenen Materialen (z. B. Videos) gefördert. Schüler/innen werden zu selbstorganisiertem, forschendem und kooperativem Vorgehen motiviert. In der Schule wird dann ebenso intensiver dialogorientiert und methodisch vielfältig gearbeitet, auf vorhandenes Wissen und Vorbereitungen aufgebaut. Wichtige Elemente sind Transparenz, regelmäßiges Feedback sowie die Ermunterung für die Schüler/innen, selbst aktiv zu werden und den Unterricht mitzugestalten. Der Workshop wird mit inverted / flipped Methoden gestaltet, es werden Best-Practise-Beispiele vorgestellt, Ideen und Schritte für den Unterricht entwickelt.

#### Workshop 90

#### **E-Books erstellen mit Moodle**

Walter Baumgartner, Prof., BEd. | Pädagogische Hochschule Steiermark

**35** E-Books erobern unsere Welt und machen auch vor der Schule nicht halt. Die bisher weit verbreiteten Formate konzentrieren sich vor allem auf die perfekte Darstellung von Texten. Mit den erweiterten Möglichkeiten des neuen Formates EPUB3 werden interaktive Bücher realisierbar und gewinnen damit im Unterricht an Einsatzmöglichkeiten. Audio, Video, interaktive Bilder und das Einbetten von Internetseiten sind einige der faszinierenden Möglichkeiten dieses Standards.

#### Workshop 90

#### **Den Unterricht zum Spiel machen mit QuesTanja.org**

Nico Steinbach | Pädagogische Hochschule Bern

**36** Mit Gamification kann der Unterricht zu einem spielähnlichen Erlebnis werden. Aufgaben werden zu Quests, Levels und Punkte betonen die Fortschritte und die Rangliste macht die Zwischenstände der Kolleginnen und Kollegen sichtbar. Bisherige Erprobungen weisen auf ein hohes motivationales Potenzial solcher Ansätze hin. Die Workshop-Teilnehmenden probieren den brandneuen kostenlosen Online-Dienst QuesTanja.org aus, mit dem beliebige Unterrichtseinheiten sämtlicher Schulstufen gamifiziert werden können.

#### Impulsvortrag 30 + 15

#### **Small Basic – ein Einstieg ins Programmieren**

Thorsten Jarz, HS-Prof. Mag. | Pädagogische Hochschule Steiermark

**37**

Moderne Programmiersprachen und Entwicklungsumgebungen sind aufgrund ihrer Komplexität und Mächtigkeit meist wenig geeignet, um Schülerinnen und Schülern einen schnellen Einstieg in die Welt des Programmierens zu geben. Andere grafische Entwicklungsumgebungen sind oft weit weg von einer "echten" Programmiersprache, sodass ein Umstieg zu modernen Sprachen nicht ohne Bruch möglich ist. Small Basic schafft mit einer minimalen Oberfläche und einem reduzierten Befehlssatz den Spagat zwischen "echter Programmierung" und leichtem Einstieg. In diesem Vortrag lernen Sie die Grundlagen der Programmierung mit Small Basic kennen. Es werden für Schüler/innen motivierende Elemente wie z.B. Sound, Turtle Grafik, Web Zugriff und Ereignisse besprochen und praktische Unterrichtsbeispiele demonstriert.

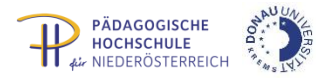

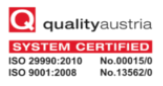

#### Workshop 45+

# **Kostenlose, frei kopierbare und bearbeitbare Unterrichtsmaterialien aus dem Netz – ein Einstieg in das Thema Open Educational Resources (OER)**

Jöran Muuß-Merholz | open-educational-resources.de – Transferstelle für OER

# **38**

**39**

Open Educational Resources (OER) sind Unterrichtsmaterialien, meist digital, die jedermann frei bekommen und behalten, vervielfältigen und verteilen, verändern und auch verändert veröffentlichen kann. Im Workshop werden die technischen, rechtlichen und praktischen Grundlagen erklärt. Zentrale Anlaufstellen für solche Materialien werden vorgestellt. Darüber hinaus erfahren die Teilnehmenden, was sie beachten müssen, wenn sie selbst (oder ihre Schüler/innen) Materialien als OER erstellen und veröffentlichen wollen.

### Impulsvortrag 30 + 15 **FACHdidaktik - "digital-inklusiv"?!**

Thomas Nárosy, BEd MBA MAS | Education Group GmbH

Lernkultur ist wesentlich von den Traditionen der Fachdidaktik(en) geprägt. Wo das Fach und seine Didaktik "gut unterwegs" ist, kann man mit gutem Unterricht rechnen. Wo man den Erkenntnissen der Schulwirksamkeitsforschung und sinnvollen Reformen nachhinkt, ist der gegenteilige Schluss zulässig.

THESE: Das Digitale wird Lernkultur-förderlich (nur) insoweit im Schulbereich ankommen, wie sich auch die Fachdidaktiken ernsthaft und nachhaltig diesem Aspekt widmen! In Kooperation mit dem IMST-Netzwerk wurde im November 2014 ein erstes Mal der Frage nach "Nutzen und Nachteil des Digitalen für die Fachdidaktik" nachgegangen und erste Antworten formuliert. Diese Ergebnisse sollen in einem Impulsvortrag vorgestellt und im Anschluss gemeinsam vertieft werden.

#### Impulsvortrag 30 + 15

#### **Game Based Learning anhand von ausgewählten Praxisbeispielen**

Alexander Pfeiffer, Mag., M.A., MBA | Donau-Universität Krems

**40**

Alexander Pfeiffer, Leiter des Zentrums für Angewandte Spieleforschung an der Donau Universität Krems, geht in seinem Vortrag auf die Erfahrungen aus neun Jahren Spielentwicklung und GBL-Forschung für den Schulkontext ein. Er zeigt Highlights aus der Begleitung des Physikabenteuers Ludwig, des Spiels über Energieformen Grattle, die Prototypen für Spiele im Elementarbereich, die Überlegungen zum Toolkit "GBL" und zeigt weiters auf, was eigentlich hinter dem Gamification Hype steckt. Den Hauptteil bilden in Folge die Überlegungen zum aktuellen Projekt MIT-MUT. Wie kann man ohne Medienbruch spielerische Ansätze mit Lernen in Social Networks kombinieren? Was braucht es, um ein mehrwöchiges projektorientiertes Lernerlebnis zu gestalten und wie kann die Formel Spielziel = Lernziel (Wagner, Gee) optimal umgesetzt werden?

#### Workshop 135

### **Programmierumgebungen für Kinder - eine Orientierungshilfe**

Michael Hielscher, Dr. | Pädagogische Hochschule Schwyz

**41** Programmieren in der Schule als Teil der Informatik gewinnt zunehmend an Bedeutung, wie zum Beispiel Entwicklungen in England oder Estland zeigen. Für Lehrpersonen ist es jedoch nicht einfach, aus dem stetig wachsenden Angebot von Programmierumgebungen, Robotern oder gar Brettspielen etwas stufengerechtes, attraktives und zur vorhandenen Infrastruktur passendes auszuwählen. Eine Klassifikation für Programmierlernumgebungen bietet Orientierungshilfe. Einige exemplarische Vertreter können im Workshop ausprobiert werden.

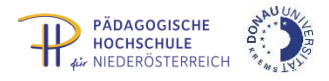

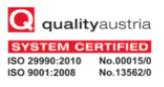

#### Workshop 135

## **Das elektronische Schulbuch - Workshop**

Alois Bachinger, OSTR, Prof., MAS und Sabine Mader, Dipl.Päd. , BEd, MSc | Pädagogische Hochschule der Diözese Linz

**42**

**43**

Mit dem elektronischen Schulbuch soll ein Medium entstehen, das von der Lehrperson individuell gestaltet werden kann. Es gibt viele hervorragende Materialien im Netz, die zielgerichtet in das Buch eingebunden und anderen Lehrpersonen zur Verfügung gestellt werden sollen. Der Ausgangspunkt ist die Erstellung von digitalen Arbeitsblättern, die dann in der Summe zu einem Buch "gebunden" werden. Nach Bearbeitung dieser digitalen Materialien durch die Schüler/innen werden die Arbeits- und Lernergebnisse automatisch in einem elektronischen Portfolio gespeichert und können jederzeit von der Lehrperson und von den Lernenden bzw. Eltern eingesehen werden. Dieses elektronische Schulbuch wird derzeit für Mathematik, Deutsch und Englisch entwickelt. In diesem Workshop erfahren die Teilnehmer/innen in Kurzform die Arbeits- und Funktionsweise der Alphaversion dieses elektronischen Schulbuches. Das System mit allen Online-Lernthemen und der automatischen Diagnosefunktion ist eine Weiterentwicklung des weit verbreiteten Mathematik-Assistenten.

#### Workshop 90

#### **Office Mix - Power Up Power Point**

Kurt Söser, Mag. | HAK Steyr

PowerPoint ist für jeden Lehrenden ein Begriff und wird von vielen als Präsentationssoftware auch im Unterricht verwendet. Mit dem brandneuen Werkzeug Office Mix kann man aus jeder Präsentation eine interaktive Lernsequenz machen, wo Quizzes und Applets kinderleicht eingebunden werden können. Seien es nun einfache Fragen, Multiple Choice oder GeoGebra-Applets, mit nur einem Klick sind alle in PowerPoint und im Backend kann man auch als Ersteller ganz schnell erkennen, welche Schülerinnen und Schüler, was gemacht haben. Mit Erklärungen und Videos versehen steht einer Flipped Classroom Sequenz mit Office Mix nichts mehr im Wege! In diesem Workshop soll Office Mix kurz vorgestellt werden und ein eigener Office Mix erstellt werden. Voraussetzung: PowerPoint 2013, eigener Laptop macht Sinn...

#### Impulsvortrag 30 + 15

### **Das iPad, SAMR, Bloom & Co - Unterricht anders denken**

Martin Fritze | Universität Regensburg, Staatliche Realschule Abensberg und Tobias Schnitter | Staatliche Realschule Gauting

**44** Der Vortrag beschäftigt sich mit der Frage, wie Lehrkräfte Unterricht und Lerninhalte mit dem iPad effektiver organisieren und zielgerichtet weiterentwickeln können. Grundlegende Einblicke in die Modelle TPACK, SAMR und Bloom's Taxonomy mit Blick auf den Mehrwert des iPad-Einsatzes und neue, bisher nicht umsetzbare Workflows stehen im Zentrum der Keynote. Anhand erprobter Unterrichtsbeispiele werden anschließend Möglichkeiten diskutiert, wie Anpassungen und Veränderungen aussehen können, um den Unterricht entsprechend der o.g. Modelle, und im Sinne des Lerners, zu optimieren.

#### Impulsvortrag 30 + 15

#### **Mädchen und Medien in MINT-Fächern**

Bernhard Ertl, Univ.-Prof. Dr. und Sylvia Grossgasteiger, Mag. | Donau-Universität Krems sowie Kathrin Permoser, Mag. | Pädagogische Hochschule Niederösterreich

**45**

MIT-MUT (Mädchen und IT - Mädchen und Unternehmerinnentum) ist ein Projekt, welches Mädchen dazu ermutigt, sich mit Berufsoptionen aus den Bereichen IT und Unternehmerinnentum auseinanderzusetzen. Der Workshop betrachtet spezifische Interessen und illustriert dabei Handlungsmuster von Schülerinnen und Schülern in MINT-Fächern. Darauf aufbauend wird diskutiert, wie didaktische Methoden diese unterschiedlichen Muster aufgreifen können. Vorgestellt werden erste Entwürfe didaktischer Methoden sowie innovative Lernsettings für den spielerischen Einsatz im Unterricht. In der anschließenden Diskussionsrunde werden mögliche Einsatzszenarien im Unterricht sowie Strategien, wie das Projekt MIT-MUT nachhaltig in die Berufsorientierung implementiert werden kann, thematisiert.

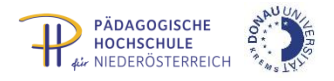

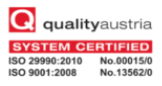

#### Impulsvortrag 30 + 15

#### **Bring your own device and let us play KAHOOT**

Hermann Milchram, BEd, Dipl.-Päd. | NNÖMS Winzendorf

**46** Kahoot ist ein leicht zu erlernendes und gratis verfügbares Feedbacksystem für den Unterricht. Es ist unabhängig von Hardware und Betriebssystem auf jedem Endgerät mit Internetzugang sofort einsetzbar! Ob ein Quiz à la Millionenshow oder eine rasche Meinungsumfrage - in wenigen Minuten sind die dafür erforderlichen Fragen erstellt und zur Präsentation und Beantwortung freigegeben. Am Ende stehen die Ergebnisse in Form einer Excel-Tabelle als Download bereit. Ausgewählte Beispiele aus der Unterrichtspraxis zeigen die vielfältigen Einsatzmöglichkeiten dieses interessanten Tools.

#### Workshop 45

#### **Kryptologie als Thema für den fächerübergreifenden Unterricht**

Erich Neuwirth, Prof. Dr. und Johann Stockinger, Dr. | OCG

Geheime Botschaften zu übermitteln ist seit der Antike ein Anliegen. Code-Erfinder und Code-Brecher lieferten sich erbitterte Kämpfe. Früher war das vor allem ein Anliegen der Mächtigen und insbesondere des Militärs. Im Internet-Zeitalter ist es aber für alle, die Daten speichern oder Botschaften übermitteln wichtig geworden, Kontrolle darüber zu haben, wer Zugang zu welchen (privaten) Informationen haben kann.

Kryptologie eignet sich daher hervorragend für einen fächerübergreifenden Unterricht: Themen aus Geschichte, Mathematik, Sprachwissenschaft, Ethik und Informatik können ineinander verwoben werden. Im Workshop zeigen wir einige Beispiele vor, wie man einfache Kryptologie-Beispiele mit der Programmiersprache Scratch und auch in Excel umsetzen kann. Außerdem werden wir zeigen, wie man mit Office-Programmen durch Kryptoanalyse Informationen über verschlüsselte Texte gewinnen kann.

#### Impulsvortrag 30 + 15

#### **Lernprozesse mit der xAPI sichtbar machen**

Thomas Pilz | Sicher-im-Inter.net eG

**48**

**47**

Lernen findet heute zu jeder Zeit und überall statt. Die Grenzen von Schule, Universität und der beruflichen Weiterbildung in Unternehmen sind schon lange durch die tagtägliche und intensive Nutzung des Internets erweitert worden. Mit der Experience xAPI können alle formellen und informellen Lernaktivitäten in einem sogenannten Learning Record Store (LRS) aufgezeichnet und auf sinnvolle Weise aufbereitet und ausgewertet werden. Die eingesetzte Technik basiert auf "Open Standards" und erlaubt die Einbindung in traditionelle Learning Management Systeme (LMS) sowie Online Games, mobile Apps, Webseiten, Foren, Wikis, sozialen Netzwerken, Browser Bookmarks, usw. um Lernaktivitäten und andere Aktionen zu kommunizieren.

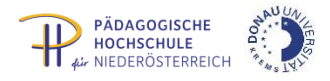

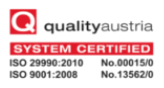

# Abendprogramm **Mittwoch, 8. 4. 2015**

Ab 19:00: Nachbetrachtung des Erlebten und Vorbereitung auf das Kommende beim Besuch des Heurigen Hamböck in Krems.

Sie erreichen diesen Heurigen zu Fuß über den Philosophensteig von der Donau-Universität in 5 Minuten.

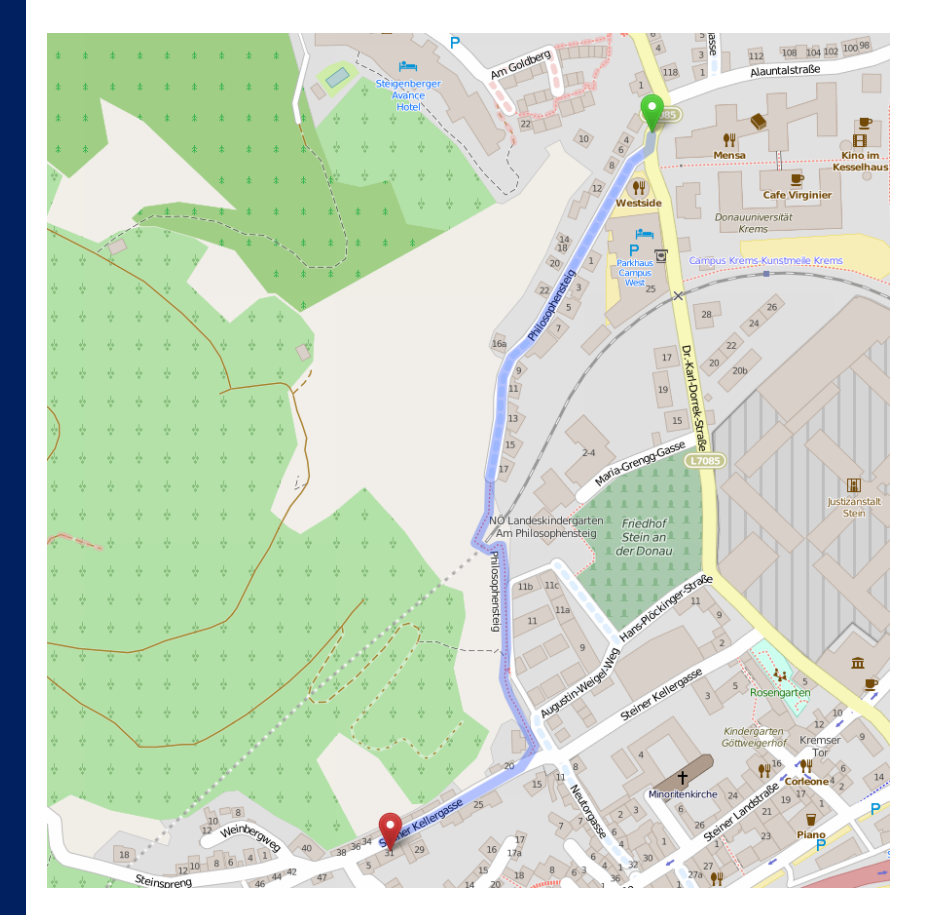

**Adresse:** Heuriger Erich Hamböck, Steiner Kellergasse 31, 3504 Krems Stein

**EDU**|days 201 **LC)** 

### **WLAN**

- 1. Aktivieren Sie Ihre drahtlose Netzwerkverbindung bzw. stecken Sie Ihre Wlan Karte in das Notebook.
- 2. Klicken Sie mit der rechten Maustaste auf das Taskleistensymbol Ihrer drahtlosen Netzwerkverbindung und wählen Sie "Verfügbare drahtlose Netzwerke anzeigen" aus.
- 3. Nun wählen Sie im erscheinenden Fenster "**DUKAirnet**" aus und klicken Sie auf "**Verbinden**". Im nächsten Fenster klicken Sie auf "**Trotzdem Verbinden**".
- 4. Öffnen Sie irgendeine Internetseite in Ihrem Webbrowser (Internet Explorer empfohlen) und Sie werden automatisch zur Anmeldeseite des DUK WirelessLan umgeleitet. Hier müssen Sie nun Ihre Benutzerdaten (wlan-edudays | krems) eingeben um Zugriff zum Netzwerk zu erhalten.
- 5. Nachdem Ihre Daten verifiziert wurden gelangen Sie automatisch zur vorher angewählten Internetseite und Sie haben ab nun normalen Zugriff zum Netzwerk.

### **Mozilla Firefox:**

Wenn Sie die Fehlermeldung "Datenübertragung unterbrochen" erhalten, müssen Sie unter "Extras -> Einstellungen -> Erweitert -> Verschlüsselung -> Validierung" das Häkchen bei "Das Online Zertifikatstatus Protokoll (OCSP) verwenden ..." entfernen und Firefox neu starten.